## <span id="page-0-0"></span>Modellierung und Optimierung mit OPL 2 Einführung in OPL

Andreas Popp

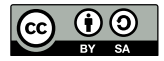

Dieser Foliensatz ist lizenziert unter einer [Creative Commons](http://creativecommons.org/licenses/by-sa/4.0/) [Namensnennung - Weitergabe unter gleichen Bedingungen 4.0](http://creativecommons.org/licenses/by-sa/4.0/) [International Lizenz.](http://creativecommons.org/licenses/by-sa/4.0/)

#### 2 Einführung in OPL

CC-BY-SA A. Popp

[Datentypen](#page-9-0)

[Operatoren](#page-12-0)

### Inhalt

### 2.1 [Aufbau eines OPL-Projekts](#page-3-0)

#### 2.2 [Grundlegende Datentypen und Operatoren](#page-7-0)

[Datentypen](#page-9-0)

[Operatoren](#page-12-0)

2.3 [Mathematische Modelle in OPL-Syntax](#page-14-0)

2.4 [Die CPLEX Studio IDE](#page-24-0)

2.5 [Fehler und Warnungen in OPL](#page-31-0)

#### 2 Einführung in OPL

CC-BY-SA A. Popp

[Operatoren](#page-12-0)

[2.4 Die CPLEX](#page-24-0)

 $2/28 \leq \square + 4 \leq \square + 4 \leq \square + 4 \leq \square + 2 \leq \square + 2 \leq \square + 2 \leq \square + 2 \geq \square + 2 \geq \square + 2$ 

# $Ü$ <sub>ber</sub>  $CPI$   $FX$

- ▶ seit 1988 vertriebener Solver (Software in die Lösungsverfahren implementiert sind) für lineare Optimierungsmodelle
- ▶ zuerst von CPLEX Optimization Inc., dann ILOG, dann IBM verkauft
- $\triangleright$  starke Verbreitung in Wissenschaft und Industrie
- ▶ Schnittstellen für bekannte Programmiersprachen wie  $C_{++}$ , Java oder  $C_{\#}$
- ▶ eigene Modellierungssprache: OPL (Optimization Programming Language)
- $\triangleright$  im Rahmen der IBM Academic Iniative konstenfrei für akademische Anwendungen

CC-BY-SA A. Popp

# <span id="page-3-0"></span>2.1 Aufbau eines OPL-Projekts

2 Einführung in OPL

> CC-BY-SA A. Popp

[2.1 Aufbau eines](#page-3-0) OPL-Projekts

[Datentypen](#page-9-0)

[Operatoren](#page-12-0)

OPL-Syntax

[2.4 Die CPLEX](#page-24-0)

2.5 Fehler und [Warnungen in OPL](#page-31-0)

4/28 《 ロ 》 《 *団* 》 《 ミ 》 《 ミ 》 《 ミ 》  $QQ$ 

### Arten von OPL-Dateien

Modelldateien Beschreibung des allgemeinen Optimierungsmodells (Endung: .mod) Datendateien Daten zur Instanziierung eines OPL-Modells (Endung: .dat) Einstellungsdateien Einstellungen für den Solver (Endung: .ops)

2 Einführung in OPL

> CC-BY-SA A. Popp

#### [2.1 Aufbau eines](#page-3-0) OPL-Projekts

[2.4 Die CPLEX](#page-24-0)

5/28 K ロ ▶ K @ ▶ K 할 ▶ K 할 ▶ . 할 / 100 Q O

### Arten von OPL-Dateien

## Modelldateien Beschreibung des allgemeinen Optimierungsmodells (Endung: .mod) Datendateien Daten zur Instanziierung eines OPL-Modells (Endung: .dat)

Einstellungsdateien Einstellungen für den Solver (Endung: .ops)

2 Einführung in OPL

> CC-BY-SA A. Popp

#### [2.1 Aufbau eines](#page-3-0) OPL-Projekts

[2.4 Die CPLEX](#page-24-0)

5/28 K ロ ▶ K @ ▶ K 할 ▶ K 할 ▶ 시 할 → ⊙Q @

### Aufbau eines OPL-Projekts

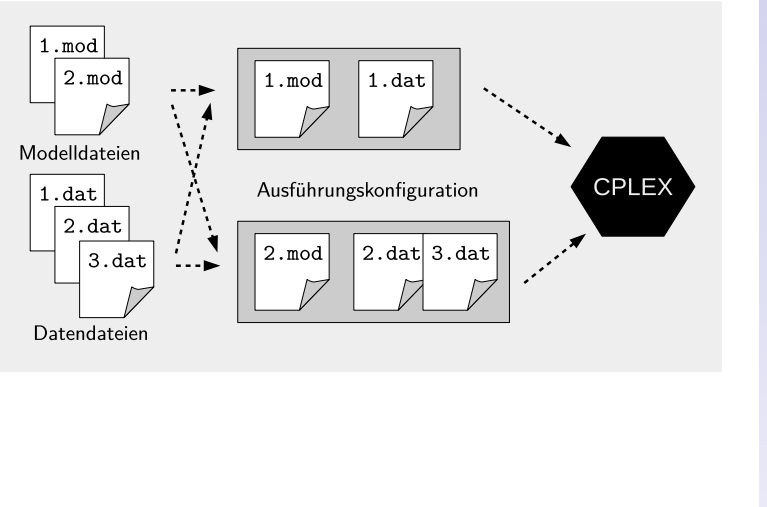

6/28 ◀ ㅁ ▶ ◀ @ ▶ ◀ 할 ▶ ◀ 할 ▶ │ 할 │

#### 2 Einführung in OPL

CC-BY-SA A. Popp

#### [2.1 Aufbau eines](#page-3-0) OPL-Projekts

[Operatoren](#page-12-0)

[2.4 Die CPLEX](#page-24-0)

 $QQ$ 

[Warnungen in OPL](#page-31-0)

# <span id="page-7-0"></span>2.2 Grundlegende Datentypen und Operatoren

2 Einführung in OPL

> CC-BY-SA A. Popp

[2.2 Grundlegende](#page-7-0) Datentypen und Operatoren

[Datentypen](#page-9-0)

[Operatoren](#page-12-0)

[2.4 Die CPLEX](#page-24-0)

7/28 ◀ ㅁ ▶ ◀ @ ▶ ◀ ミ ▶ ◀ ミ ▶ │ ミ │ ◆ ⊙ Q ⊙

### Aufbau einer einfachen Zuweisungsanweisung

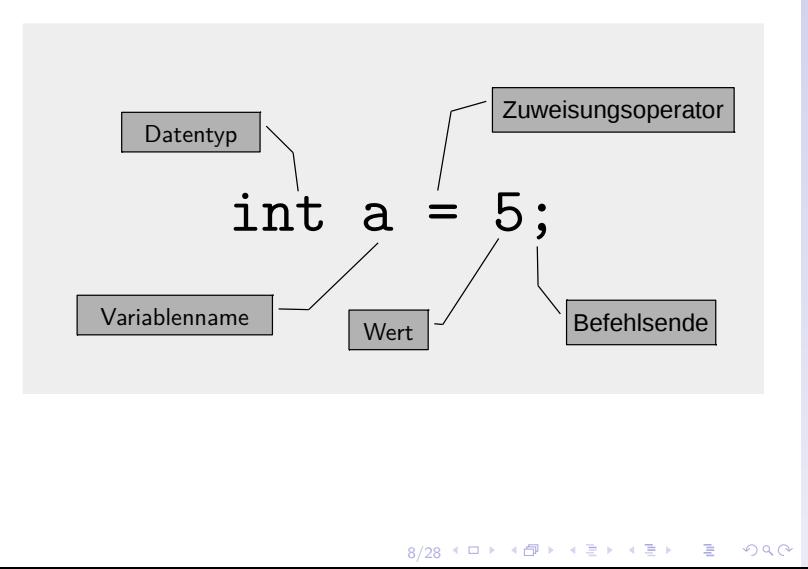

2 Einführung in OPL

> CC-BY-SA A. Popp

[2.2 Grundlegende](#page-7-0) Datentypen und Operatoren

[Datentypen](#page-9-0)

[Operatoren](#page-12-0)

### <span id="page-9-0"></span>Primitive Datentypen

- <code>int</code> (kurz für: "Integer"); ein ganzzahliger Wert mit " beliebigem Vorzeichen. Beispielliterale: 0, 1,  $-2$ ,  $-786$
- float Gleitkommazahl mit beliebigem Vorzeichen. Beispielliterale: 0.0, 1.0, 3.14, -7.86
- boolean eigentlich ein logischer Wahrheitswert; bei Entscheidungsvariablen eine 0-1-Variable.
	- string eine Zeichenkette. Beispielliterale: "1", "B", "Berlin"

#### 2 Einführung in OPL

CC-BY-SA A. Popp

[Datentypen](#page-9-0)

[Operatoren](#page-12-0)

### Abgeleitete Datentypen

Set eine geordnete Menge von Elemente von (u.a) primitiven Datentypen, z.B. {string} Standorte = {"Ansbach", "Berlin", "Cottbus"}; Array ein über ein Set indiziertes Tupel von (u.a.) primitiven Datentypen, Sets oder anderen Arrays, z.B. float Fixkosten[Standorte] = [27.4, 58.3, 30.0]; Zugriff mittels Index, z.B.: Fixkosten ["Cottbus"]  $\rightarrow$  30.0

2 Einführung in OPL

> CC-BY-SA A. Popp

[Datentypen](#page-9-0)

[Operatoren](#page-12-0)

[2.4 Die CPLEX](#page-24-0)

10/28

### Abgeleitete Datentypen: Mehrfache Arrays

▶ Arrays können ineinander geschachtelt werden um mehrfache Indizes abzubilden, z.B.

float Entf[Standorte][Standorte] =  $[0.0, 5.05, 4.89]$ [5.05, 0.0, 1.22], [4.89, 1.22, 0.0]];

▶ Zuordnungsregel: von links nach rechts, von außen nach innen

#### 2 Einführung in OPL

CC-BY-SA A. Popp

[Datentypen](#page-9-0)

[2.4 Die CPLEX](#page-24-0)

 $11/28$   $4$   $\Box$   $\rightarrow$   $4$  $\overline{$   $\overline{P}}$   $\rightarrow$   $4$  $\overline{$   $\equiv$   $\rightarrow$   $\Box$   $\Box$   $\Diamond$   $\Diamond$ 

### <span id="page-12-0"></span>Einfache Operatoren

- $\blacktriangleright$  Zuweisungsoperator =
- **Arithmetische Operatoren** 
	- + Addition
	- Subtraktion
	- \* Multiplikation
	- / Division (selten in linearen Modellen)
- $\triangleright$  Vergleichsoperatoren (für lineare Modelle)
	- $==$  gleich
	- <= kleiner-gleich
	- $>=$  größer-gleich

#### 2 Einführung in OPL

CC-BY-SA A. Popp

#### [Operatoren](#page-12-0)

## Indizierte Operatoren

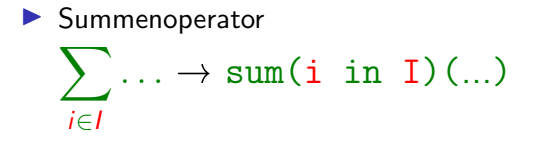

 $\blacktriangleright$  Allquantor

 $\forall i \in I \rightarrow$  forall(i in I)

2 Einführung in OPL

> CC-BY-SA A. Popp

#### [Operatoren](#page-12-0)

[2.4 Die CPLEX](#page-24-0)

13/28 4 ロ ト 4 何 ト 4 ヨ ト 4 ヨ ト ニヨー  $QQQ$ 

# <span id="page-14-0"></span>2.3 Mathematische Modelle in OPL-Syntax

2 Einführung in OPL

> CC-BY-SA A. Popp

[Datentypen](#page-9-0) [Operatoren](#page-12-0)

[2.3 Mathematische](#page-14-0)

Modelle in OPL-Syntax

[2.4 Die CPLEX](#page-24-0)

[Warnungen in OPL](#page-31-0)

14/28

### Beispiel: Produktionsproblem – Indexmengen

#### Mathematisches Modell Indexmengen:

- I Menge der Produkte
- R Menge der Ressourcen

**Modelldatei** 

// Indexmengen { string } I = ...; // Produkte  $\{ \texttt{string} \}$  R =  $\ldots$ ; //Ressourcen

**Datendatei** 

```
// Indexmengen
I = {" Produkt 1", " Produkt 2", " Produkt 3"};
R = {" Maschine A", " Maschine B"};
```
2 Einführung in OPL

> CC-BY-SA A. Popp

[Datentypen](#page-9-0)

[2.3 Mathematische](#page-14-0) Modelle in OPL-Syntax

[2.4 Die CPLEX](#page-24-0)

15/28

### Beispiel: Produktionsproblem – Parameter

#### Mathematisches Modell Parameter:

- $p_i$  Preis von Produkt  $i \in I$
- $c_r$  Kapazität von Ressource  $r \in R$
- $v_{ri}$  Kapazitätsverbrauch von Produkt  $i \in I$  auf Ressource  $r \in R$

#### **Modelldatei**

```
// Parameter
float p [I ] = ...; // Preis
float c[R] = \ldots; //Kapazität
float v [R] [I] = ...; // Kapazitätsverbrauch
```
2 Einführung in OPL

> CC-BY-SA A. Popp

[Datentypen](#page-9-0)

[2.3 Mathematische](#page-14-0) Modelle in OPL-Syntax

[2.4 Die CPLEX](#page-24-0)

16/28 4 ロ > 4 何 > 4 ミ > 4 ミ > ニ = 0 0 0 0

### Beispiel: Produktionsproblem – Parameter

#### Mathematisches Modell Parameter:

- $p_i$  Preis von Produkt  $i \in I$
- $c_r$  Kapazität von Ressource  $r \in R$
- $v_{ri}$  Kapazitätsverbrauch von Produkt  $i \in I$  auf Ressource  $r \in R$ **Datendatei**

```
// Parameter
```

```
p = [2.9 , 3.3 , 2.2];
c = [64.0 , 48.0];
v = [[5.3, 2.9, 2.5],[3.9, 4.8, 3.1]];
```
2 Einführung in OPL

> CC-BY-SA A. Popp

[Datentypen](#page-9-0)

[Operatoren](#page-12-0)

[2.3 Mathematische](#page-14-0) Modelle in OPL-Syntax

```
17/28 4 ロ > 4 何 > 4 ミ > 4 ミ > ニ = 0 0 Q Q
```
Beispiel: Produktionsproblem – Entscheidungsvariablen

#### Mathematisches Modell Entscheidungsvariablen:

 $x_i$  Produktionsmenge von Produkt  $i \in I$ 

 $x_i > 0 \quad \forall i \in I$ 

**Modelldatei** 

```
// Entscheidungsvariablen
dvar float+ x[I]; // Produktionsmenge
```
 $\left[\ldots\right]$ 

2 Einführung in OPL

> CC-BY-SA A. Popp

[Operatoren](#page-12-0)

[2.3 Mathematische](#page-14-0) Modelle in OPL-Syntax

[2.4 Die CPLEX](#page-24-0)

18/28 4 ロ ト 4 伺 ト 4 ヨ ト 4 ヨ ト ニヨー  $\Omega$ 

### Beispiel: Produktionsproblem – Zielfunktion

#### Mathematisches Modell max  $\sum$ i∈I  $p_i \cdot x_i$

#### Modelldatei

```
// Zielfunktion
maximize sum(i in I)(p[i]*x[i]);
```
2 Einführung in OPL

> CC-BY-SA A. Popp

[Datentypen](#page-9-0)

[Operatoren](#page-12-0)

[2.3 Mathematische](#page-14-0) Modelle in OPL-Syntax

[2.4 Die CPLEX](#page-24-0)

 $10/28$   $4$   $\Box$   $\rightarrow$   $4$  $\overline{\bigcirc}$   $\rightarrow$   $4$  $\overline{\bigcirc}$   $\rightarrow$   $4$  $\overline{\bigcirc}$   $\rightarrow$   $\overline{\bigcirc}$   $\rightarrow$   $\Diamond$   $\Diamond$ 

# Beispiel: Produktionsproblem – Nebenbedingungen

#### Mathematisches Modell

$$
\text{s.t.} \quad \sum_{i \in I} v_{ri} \cdot x_i \leq c_r \quad \forall r \in R
$$

#### **Modelldatei**

```
// Nebenbedingungen
subject to{
  //Kapazitätsrestriktion
  for all (r in R)sum(i in I) (v[r, i]*x[i]) \le c[r];}
```
#### 2 Einführung in OPL

CC-BY-SA A. Popp

[Operatoren](#page-12-0)

[2.3 Mathematische](#page-14-0) Modelle in OPL-Syntax

```
20/28
      QQ
```
### Beispiel: Produktionsproblem.mod

```
1 // Indexmengen
2 {string} I = ...; //Produkte<br>3 {string} R = ...: //Ressourc
  \{string\} R = ...; // Ressourcen
4
5 // Parameter
6 float p[I] = ...; // Preis
7 float c[R] = ...; // Kapazität
8 \mid float v[R][I] = ...; // Kapazitätsverbrauch
9
10 // Entscheidungsvariablen
11 dvar float + x[I]; // Produktionsmenge
12
13 // Zielfunktion
14 maximize sum(i in I)(p[i] * x[i]);
15
16 // Nebenbedingungen
17 subject to{
18
19 // Kapazitätsrestriktion
20 forall (r in R)
21 \vert sum(i in I)(v[r][i]*x[i]) <= c[r];
22
23 }
```
2 Einführung in OPL

> CC-BY-SA A. Popp

[Operatoren](#page-12-0)

[2.3 Mathematische](#page-14-0) Modelle in OPL-Syntax

[2.4 Die CPLEX](#page-24-0)

2.5 Fehler und

 $21/28$   $4$   $\Box$   $\rightarrow$   $4$  $\overline{$  $\overline{P}}$   $\rightarrow$   $4$  $\overline{$  $\equiv}$   $\rightarrow$   $\Box$   $\rightarrow$   $\Box$   $\Diamond$   $\Diamond$ 

### Beispiel: LewigSanstetten.dat

```
//Indexmengen
2 I = \{ "Product_1", "Product_2", "Product_3" \};<br>3 R = \{ "Master A", "Master B" \}.R = \{ "Maschine_A", "Maschine_B" \};4
5 // Parameter
       [2.9, 3.3, 2.2];7 c = [64.0, 48.0];8 \text{ v } =9 [5.3, 2.9, 2.5],
10 [3.9, 4.8, 3.1]
11 ];
```
22/28 K ロ K K # K K # B K X # B → X # B → Y Q @

#### 2 Einführung in OPL

CC-BY-SA A. Popp

[Datentypen](#page-9-0) [Operatoren](#page-12-0)

#### [2.3 Mathematische](#page-14-0) Modelle in OPL-Syntax

### Lösung der Modellinstanz

> oplrun -v Produktionsproblem.mod LewigSanstetten.dat

...

...

 $0$ BJECTIVE: 35.61677  $\leftarrow$  Optimalwert

 $x = [11.737 \ 0 \ 0.71856]; \leftarrow \text{Optimali$ 

#### 2 Einführung in OPL

CC-BY-SA A. Popp

[Datentypen](#page-9-0)

[Operatoren](#page-12-0)

[2.3 Mathematische](#page-14-0) Modelle in OPL-Syntax

[2.4 Die CPLEX](#page-24-0)

23/28

2 Einführung in OPL

> CC-BY-SA A. Popp

[Datentypen](#page-9-0)

[Operatoren](#page-12-0)

OPL-Syntax

[2.4 Die CPLEX](#page-24-0) Studio IDE

2.5 Fehler und [Warnungen in OPL](#page-31-0)

<span id="page-24-0"></span>24/28 지마 지 아이 지 말 지 않아 지 말 수 있다.

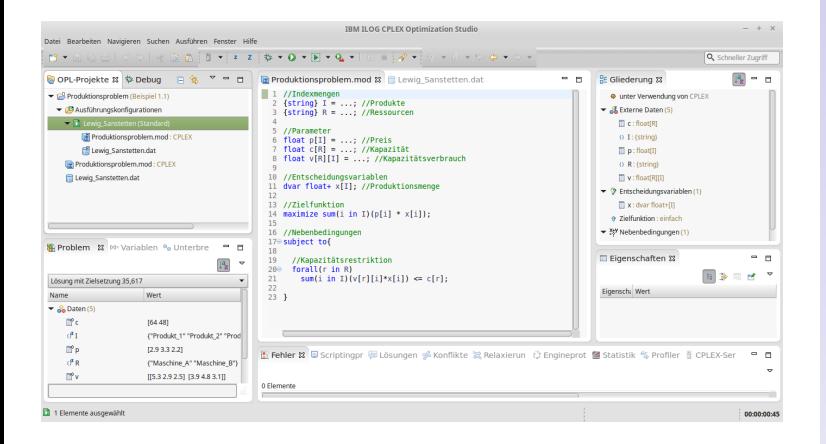

#### 2 Einführung in OPL

CC-BY-SA A. Popp

[Operatoren](#page-12-0)

[2.4 Die CPLEX](#page-24-0) Studio IDE

[Warnungen in OPL](#page-31-0)

25/28

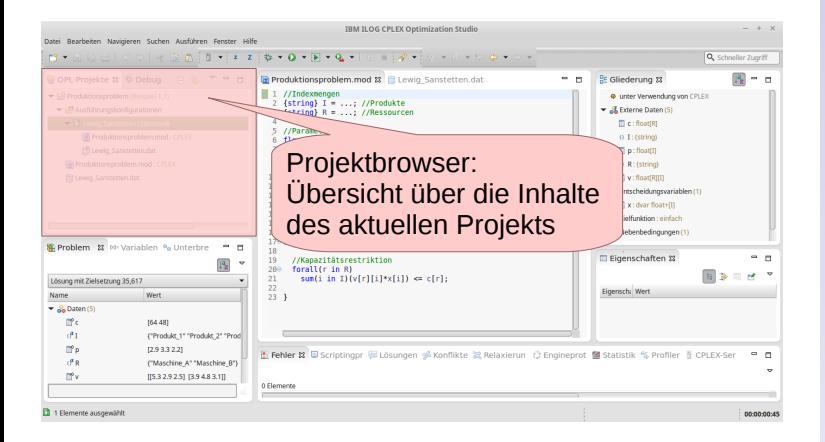

#### 2 Einführung in OPL

CC-BY-SA A. Popp

[2.4 Die CPLEX](#page-24-0) Studio IDE

25/28 メロ ▶ メ 御 ▶ メ 君 ▶ メ 君 ▶ │ 君 │  $QQ$ 

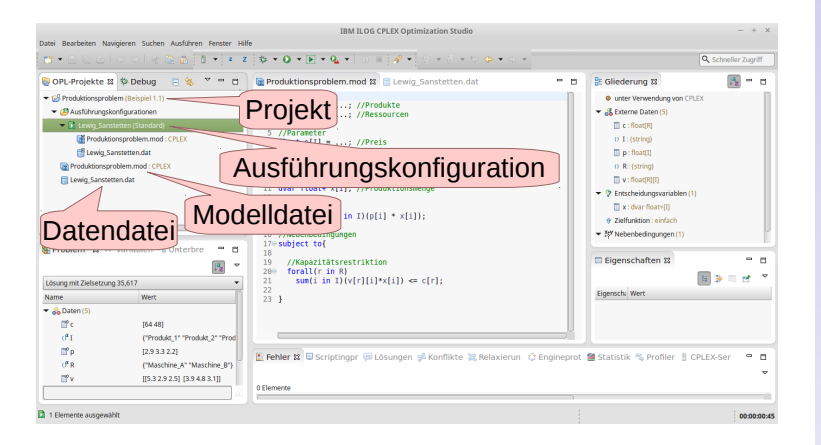

#### 2 Einführung in OPL

CC-BY-SA A. Popp

[2.4 Die CPLEX](#page-24-0) Studio IDE

25/28 K ロ K K # K K # B K X # B → X # B → Y Q @

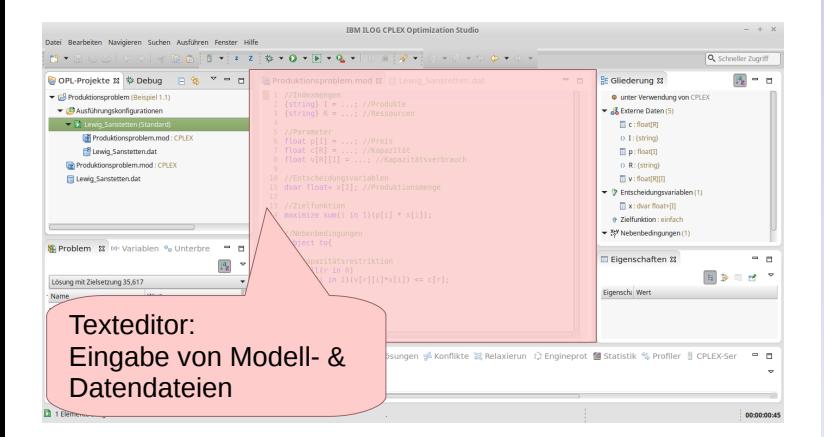

#### 2 Einführung in OPL

CC-BY-SA A. Popp

[Operatoren](#page-12-0)

[2.4 Die CPLEX](#page-24-0) Studio IDE

 $25/28$   $\leq$   $\Box$   $\geq$   $\leq$   $\Box$   $\Rightarrow$   $\leq$   $\equiv$   $\geq$   $\leq$   $\equiv$   $\geq$   $\equiv$  $QQ$ 

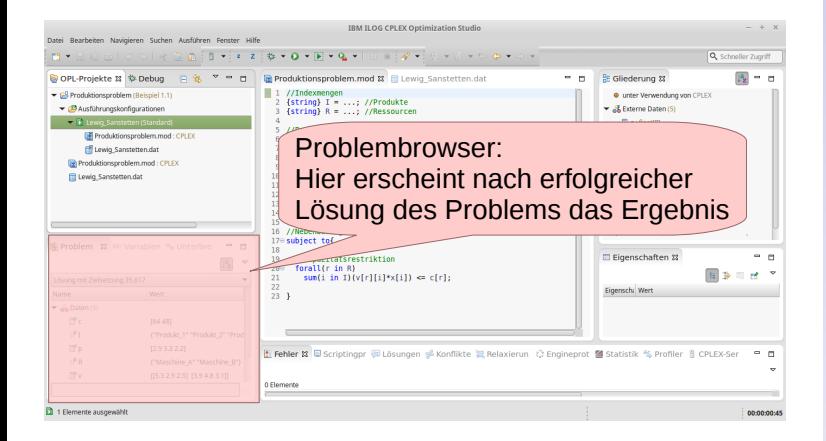

#### 2 Einführung in OPL

CC-BY-SA A. Popp

[2.4 Die CPLEX](#page-24-0) Studio IDE

 $25/28$   $\leq$   $\Box$   $\geq$   $\leq$   $\Box$   $\Rightarrow$   $\leq$   $\equiv$   $\geq$   $\leq$   $\equiv$   $\geq$   $\equiv$  $QQ$ 

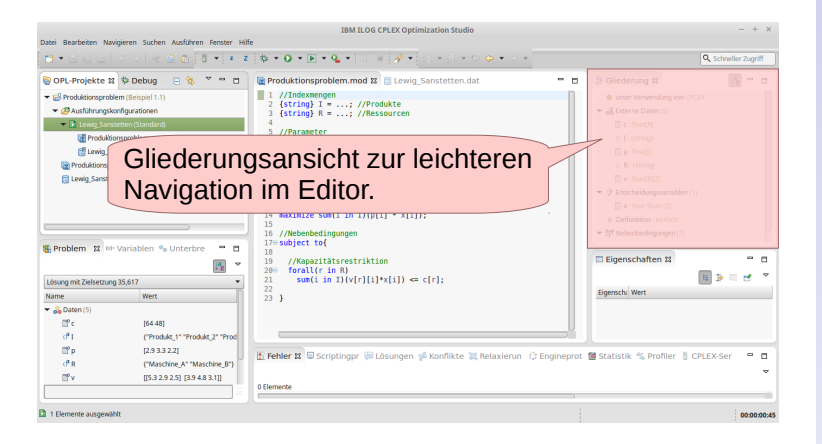

#### 2 Einführung in OPL

CC-BY-SA A. Popp

[Operatoren](#page-12-0)

[2.4 Die CPLEX](#page-24-0) Studio IDE

 $25/28$   $\leq$   $\Box$   $\geq$   $\leq$   $\Box$   $\geq$   $\leq$   $\equiv$   $\geq$   $\leq$   $\equiv$   $\geq$   $\equiv$   $\equiv$  $QQ$ 

# <span id="page-31-0"></span>2.5 Fehler und Warnungen in OPL

2 Einführung in OPL

> CC-BY-SA A. Popp

[Datentypen](#page-9-0)

[Operatoren](#page-12-0)

OPL-Syntax

[2.4 Die CPLEX](#page-24-0)

2.5 Fehler und [Warnungen in OPL](#page-31-0)

 $26/28$   $\leq$   $\Box$   $\geq$   $\leq$   $\frac{1}{20}$   $\geq$   $\leq$   $\frac{1}{20}$   $\geq$   $\leq$   $\frac{1}{20}$   $\geq$   $\frac{1}{20}$  $QQ$ 

### Arten von Fehlern

#### Einteilung nach Schwere

Fehler Verhindert das erfolgreiche Abschließen eines Lösungslaufs

Warnung Behindert den Lösungslauf nicht, es kann aber zu unerwünschten Ergebnissen kommen. Manchmal Hinweis auf Fehler im Code.

#### Einteilung nach Zeitpunkt des Auftretens

Compilerfehler Treten bei Ubersetzung des Problems für den Solver auf. Werden von der IDE erkannt.

Laufzeitfehler Treten erst zur Laufzeit des Solvers auf. Werden nicht von der IDE erkannt, aber nach Lösungslauf angezeigt.

#### 2 Einführung in OPL

CC-BY-SA A. Popp

[2.4 Die CPLEX](#page-24-0)

2.5 Fehler und [Warnungen in OPL](#page-31-0)

### <span id="page-33-0"></span>Häufige Fehlermeldungen bei ersten Versuchen

- I syntax error, unexpected ... (Compilerfehler)
	- ► Compiler versteht die Anweisung nach "unexpected" an dieser Stelle nicht
	- $\blacktriangleright$  fehlender Strichpunkt?
- $\triangleright$  syntax error, unexpected = (Compilerfehler)
	- $\blacktriangleright$  Spezialfall zu oben
	- $\triangleright$  meist Verwechslung von Zuweisungsoperator = und Vergleichsoperator ==
- ▶ Der Typ ... kann nicht für ... verwendet werden (Compilerfehler)
	- $\blacktriangleright$  Datentypen durcheinander gebracht
- ▶ Der Index für den Array ... liegt außerhalb des gültigen Bereichs (Laufzeitfehler)
	- $\triangleright$  ein Array wurde mit einem ungültigen Index angesprochen

2 Einführung in OPL

> CC-BY-SA A. Popp

[Datentypen](#page-9-0)

[2.4 Die CPLEX](#page-24-0)

2.5 Fehler und [Warnungen in OPL](#page-31-0)